## Information and Library Science

News

SCHOOL OF INFORMATICS AND COMPUTING

New School - New Name: Watch for updates about our merger.

## [ADMISSIONS](http://ils.indiana.edu/admissions/)

- **[CAREERS](http://ils.indiana.edu/careers/)**
- **[COURSES](http://ils.indiana.edu/courses/)**
- [DEGREES](http://ils.indiana.edu/degrees/)
- $\overline{\vee}$ **[NEWS](http://ils.indiana.edu/news/)** 
	- Send Us Your [News](http://ils.indiana.edu/news/form.php)
	- **News [Archive](http://ils.indiana.edu/news/archive.php)**
	- **[Events](http://ils.indiana.edu/news/events_calendars.html)**
- $>$  [PEOPLE](http://ils.indiana.edu/people/)
- **[RESEARCH](http://ils.indiana.edu/research/)**
- **[TECHNOLOGY](http://ils.indiana.edu/technology/)**
- SITE [INDEX](http://ils.indiana.edu/sitemap.php)
- [CONTACT](http://ils.indiana.edu/contact_us.php) US

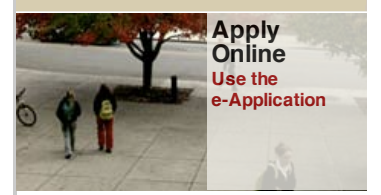

## IVMOOC, Drupal, Google, and Course Builder: Creative Combinations

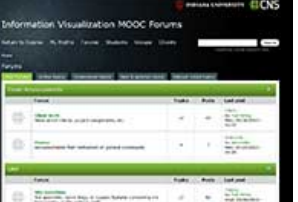

•List of Client [Projects](http://ivmooc.cns.iu.edu/ivmooc_clientprojects.html)

SLIS faculty member Dr. Katy Börner, Scott Weingart and Ted Polley<br>taught one of Indiana University's first-ever MOOCs during the spring semester 2013. All three are a part of the IU [Cyberinfrastructure](http://cns.iu.edu/) for<br>Network Science (CNS) Center: Dr. Börner is the CNS Center founding director, Scott Weingart is a current SLIS doctoral student, and Ted Polley is a SLIS alumnus (MIS/MLS'12) and Research Assistant Staff at C<sub>NS</sub>

The Information [Visualization](http://ivmooc.cns.iu.edu/) MOOC (IVMOOC) has over 2,000 registered students. The course designers wanted to have student teams work with real world clients.

To support this functionality, the implemented a Drupal Forum, which became an integral tool to interconnect students to each other and to external clients. A grant from Google supported part of the costs to develop the work.

The following press release (prepared by Robyn Im at Google, with Mike Widner and Katy Bӧrner, SLIS) provides more detail about how Drupal Forums were integrated with Course Builder to support the IVMOOC at Indiana University.

## Integrating Drupal with Course Builder

When Indiana University needed to create a specialized forum, registration, and profile management<br>system for their Information [Visualization](http://ivmooc.cns.iu.edu/) MOOC (IVMOOC) on Course Builder, they turned to [Drupal](https://drupal.org/).

Mike [Widner](https://plus.google.com/117719446159427863667/), the Drupal developer on the project, used contributed Drupal 7 modules with his own<br>custom created module. These modules powered the IVMOOC forums, client profiles, and student<br>groups and were integrated with sign in options. However, since all students used Google accounts, third-party signons other than Google<br>login were disabled. Drupal also has its own user accounts and login page (which Janrain Engage<br>leverages) but having module that hides the user registration, login, and password recovery options, thereby giving students a single login ID using their Google accounts.

Indiana University also wanted third party clients to engage with students to create projects. This was enabled through a special forum that allowed students and third party clients to interact with each other without restricting access to the IVMOOC team. The forums used Advanced Forums and several custom Views to allow students to sort forum topics by the number of votes each received. In order not to expose everyone's email addresses, which otherwise would be their default username, the Real Name module overwrote all username strings with the names students provided. Voting on topics was via the Vote Up/Down modules. Custom content types showed client profiles, group details, and student profiles.

Organic Groups allowed students to self-organize into project groups. Custom behaviors based on Rules automatically created sub-forums for each new student group where members discussed their clients' projects. There is a View of student profiles that can be filtered by student competencies, skills, and group membership. All of the customizations that make up the core IVMOOC Forums functionality were packaged as Features for easy deployment.

**Drupal Modules Used**

- [Advanced](https://drupal.org/project/Advanced_Forum) Forum
- [Features](https://drupal.org/project/features)
- Janrain [Engage](https://drupal.org/project/rpx)
- $\bullet$ [Organic](https://drupal.org/project/og) groups Real [Name](https://drupal.org/project/realname)
- **[Rules](https://drupal.org/project/rules)**
- [Views](https://drupal.org/project/views)
- Vote [Up/Down](https://drupal.org/project/vote_up_down)

Posted June 20, 2013

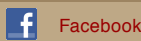